# Ordonnancement - Scheduling Programmation Système — R3.05

Clément Raïevsky

**CREAD STREET STREET SCREEP STREET SCREEP STREET SCREEP STREET SCREEP STREET SCREEP STREET SCREEP STREET STREET** 

Département Informatique

**BUT Informatiques 2ème année**

Définitions

Définitions

# Ordonnancement

**Ensemble des procédés permettant de choisir la ou les tâches actives d'un système**

Plus généralement, attribution de ressources à des tâches qui en ont besoin

Pourquoi ?

2 / 21

# États possibles d'une tâche existante

- ▶ **Éligible**
- ▶ **Active**
- ▶ **Bloquée**

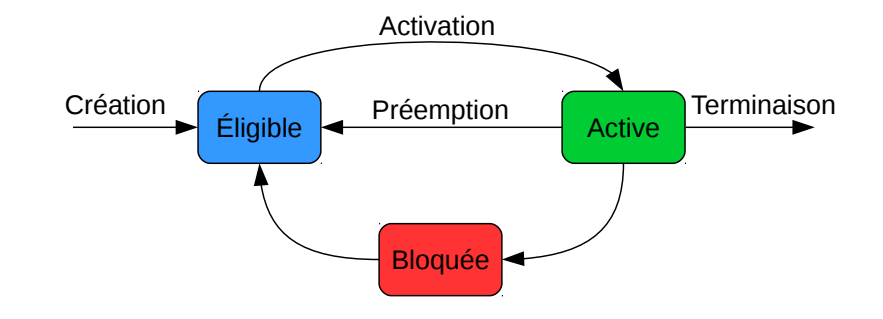

# Pourquoi ?

Qu'y a-t-il de mal à ne pas avoir d'ordonnancement ?

Systèmes mono-processeur

- ▶ Une seule tâche à la fois, jusqu'à sa fin
- ▶ Gaspillage de cycles processeur
	- ▶ En cas d'entrées-sorties (disque, réseau, utilisateur)
	- ▶ En cas de défaut de page
- ▶ Risque de blocage du système (boucle infinie)

# Systèmes multi-processeurs

- ▶ Nombre de tâches limité
- ▶ Les mêmes gaspillages

#### Pourquoi ?

# Mono-processeur - Multi-tâches

- ▶ Donner l'impression du parallélisme
- ▶ Éviter le blocage du système

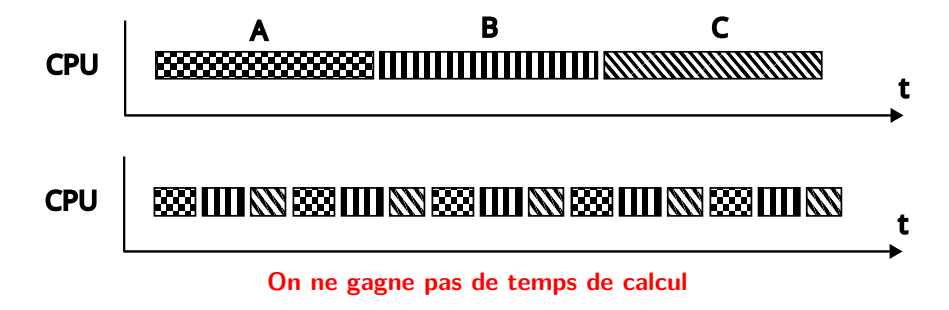

# Mono-processeur - Multi-tâches - Attente d'entrées sorties

**Sauf si on met les tâches en pause au bon moment**

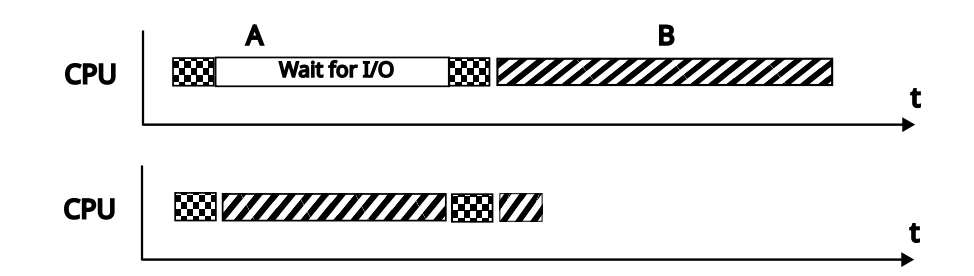

6 / 21

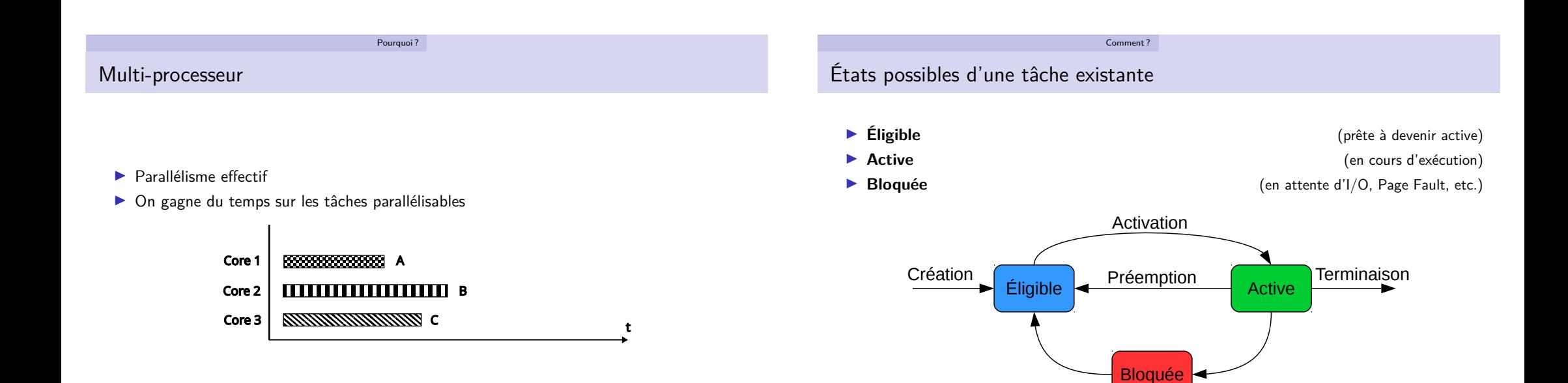

# Éléments noyau impliqués

Comment ?

# Problèmes qui se posent

Ordonnanceur - Scheduler

Élément du noyau responsable de sélectionner la tâche éligible qui sera la prochaine à être active

#### Distributeur - Dispatcher

Élément du noyau en charge d'effectuer le basculement entre la tâche courante et la tâche choisie par l'ordonnanceur

Comment ?

- ▶ **Quand changer de tâche ?**
- ▶ **Quelle tâche choisir ?**

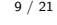

10 / 21

# Quand changer de tâche ?

#### Critères de choix

- ▶ Réactivité du système (toutes les tâches doivent avoir du temps)
- ▶ Équité entre les tâches (en fonction de leur priorité)
- ▶ Minimiser le nombre de changement de tâche (ça coûte cher)

#### Mesures associées

- ▶ Temps maximal entre deux créneau attribués à une tâche
- ▶ Différence maximale de temps alloué à deux tâches de même priorité
- ▶ Efficacité : proportion de temps passé à changer de tâche

# Illustration - Méthode du tourniquet

- ▶ Les tâches **éligibles** sont dans une FIFO circulaire
- ▶ Un changement de tâche à intervalle de temps fixe

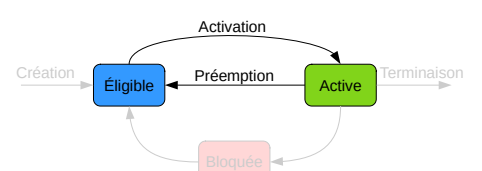

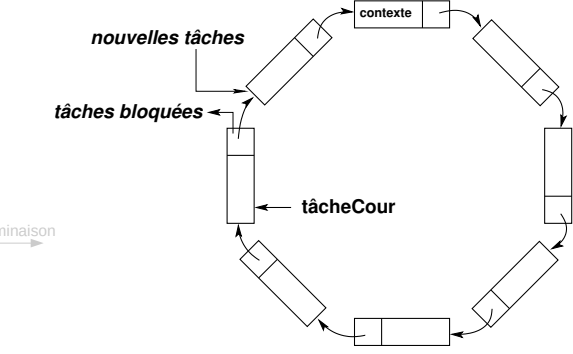

#### Comment ?

# Illustration - Méthode du tourniquet

- ▶ **Méthode du tourniquet**
	- ▶ Sans réquisition de fin de quantum : très efficace s'il y a peu de tâches qui se bloquent souvent (E/S).
	- ▶ **Avec réquisition de fin de quantum :** c'est une méthode impartiale pour les tâches de même priorité.
- ▶ **Choix du quantum : compromis entre débit et efficacité**

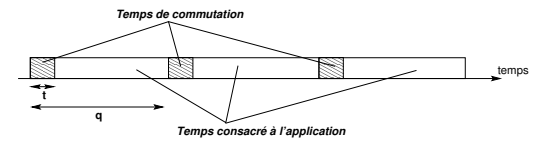

- ▶ Efficacité : temps consacré à l'application / temps total  $E = \frac{q-t}{q}$
- ▶ *Débit* : nombre de tâches traitées par seconde  $D=\frac{1}{q}$

# Illustration - Méthode du tourniquet

- $\blacktriangleright$  Choix du quantum : exemples
- $t = 1$ ms et  $q = 5$ ms
	- $E = 0.8$  (80% du temps consacré à l'application)  $D = 200$  (200 tâches traitées par seconde)
- $t = 1$ ms et  $q = 50$ ms

 $E = 0.98$  (98% du temps consacré à l'application)  $D = 20$  (20 tâches traitées par seconde)

- ▶ Meilleur débit ⇒ meilleur temps de réaction
- ▶ Meilleure efficacité ⇒ temps total d'exécution plus court
- $\triangleright$  Bien entendu, t doit être le plus petit possible (un t petit augmente l'efficacité sans diminuer le débit).

Comment ?

13 / 21

Quand changer de tâche ? - Cas particuliers

# Cas particuliers : Opérations bloquantes

▶ Tâche effectuant une opération d'entrée/sortie (Disque, Réseau, Utilisateur)

Comment ?

- ▶ Tâche nécessitant du swaping (Page Fault)
- <sup>→</sup> Passage de la tâche active dans l'état "**Bloquée**"
- ▶ Elle sera remise dans les tâches éligibles une fois l'opération bloquante terminée

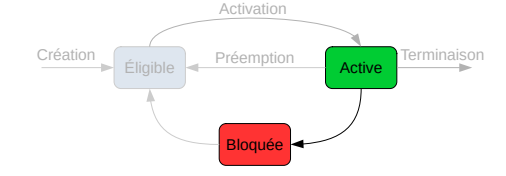

# Quelle tâche choisir ?

- ▶ La plus prioritaire?
- ▶ Celle qui a été active il y a le plus longtemps ?
- ▶ Celle qui est interactive ?
- ▶ Celle qui affiche des choses à l'utilisateur ?
- ▶ Le serveur ou le client minecraft?

#### Dépend de la nature du système

- ▶ Serveur de calcul : FIFO peut convenir
- ▶ Machine personnelle : tâches interactives à prioriser
- ▶ Système embarqué temps réel : Priorité pure (calcul freinage)

#### Comment ?

# Stratégies d'ordonnancement

# Stratégies d'ordonnancement

- ▶ **Priorité pure**
	- ▶ Une et une seule tâche par niveau de priorité
	- ▶ La préemption présente peu d'intérêt : la tâche la plus prioritaire s'exécute jusqu'à sa fin ou jusqu'au blocage. L'ordonnancement est donc lié au interruptions externes.

#### ▶ **Réalisation avec une liste chaînée**

**fPrêtes 7** 0 <del>1 ≥</del> 12 MAXTACHES−1

- ▶ Accès immédiat à la première
- ▶ Insertion après recherche de la position

#### ▶ **Réalisation avec une table**

**num prio**

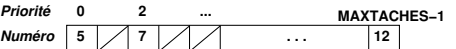

- ▶ Accès à la première par recherche de la première case non vide
- ▶ Insertion directe avec le niveau de priorité

#### **Méthode mixte : tourniquet multi-niveau**

Plusieurs niveaux de priorité et plusieurs tâches par niveau

**Souplesse et généralité**

- ▶ une tâche par niveau ⇒ priorité pure
- ▶ toutes les tâches au même

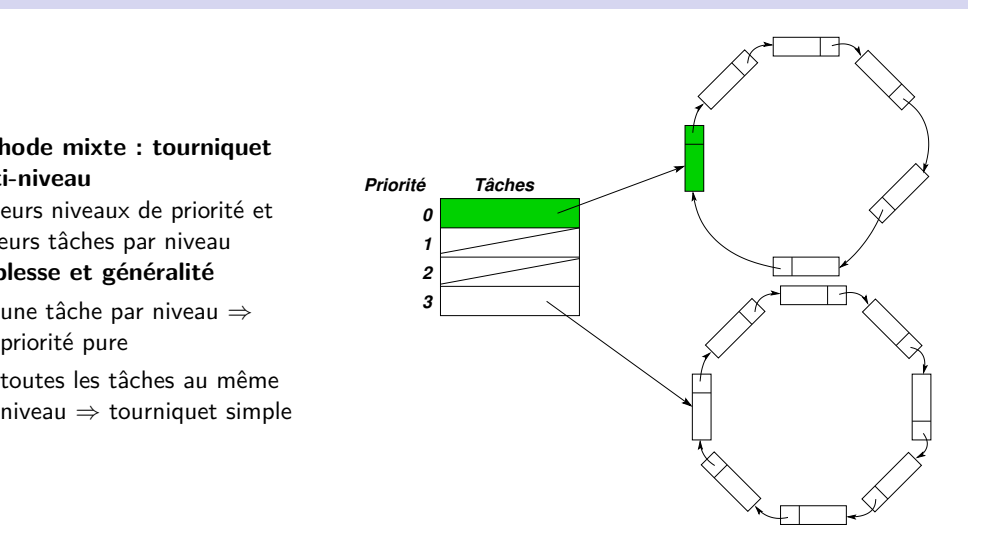

17 / 21

Comment ? Études de cas Stratégies d'ordonnancement (5) Comment ? Études de cas Noyau Linux

#### **Autres méthodes**

▶ Systèmes à temps partagé de type Unix ou Windows

#### **Algorithmes beaucoup plus complexes**

- ▶ privilégier les tâches courtes et les tâches interactives
- ▶ vieillissement des priorités : la priorité diminue avec le temps...
- ▶ ... mais peut augmenter à nouveau
- ▶ le quantum n'a pas une durée fixe

#### **Conséquences**

- ▶ Gestion plus lourde ⇒ baisse d'efficacité
- ▶ Ordonnancement complètement contrôlé par le système ⇒ l'utilisateur n'a que très peu accès à la priorité

# Completely Fair Scheduler - CFS

- ▶ Tâches classées dans un arbre de recherche binaire
- ▶ par ordre décroissant de temps alloué au processeur (v\_runtime).
- ▶ L'ordonnanceur choisi la tâche ayant le temps alloué minimal.
- ▶ La priorité d'une tâche modifie le temps maximum qui lui est alloué.

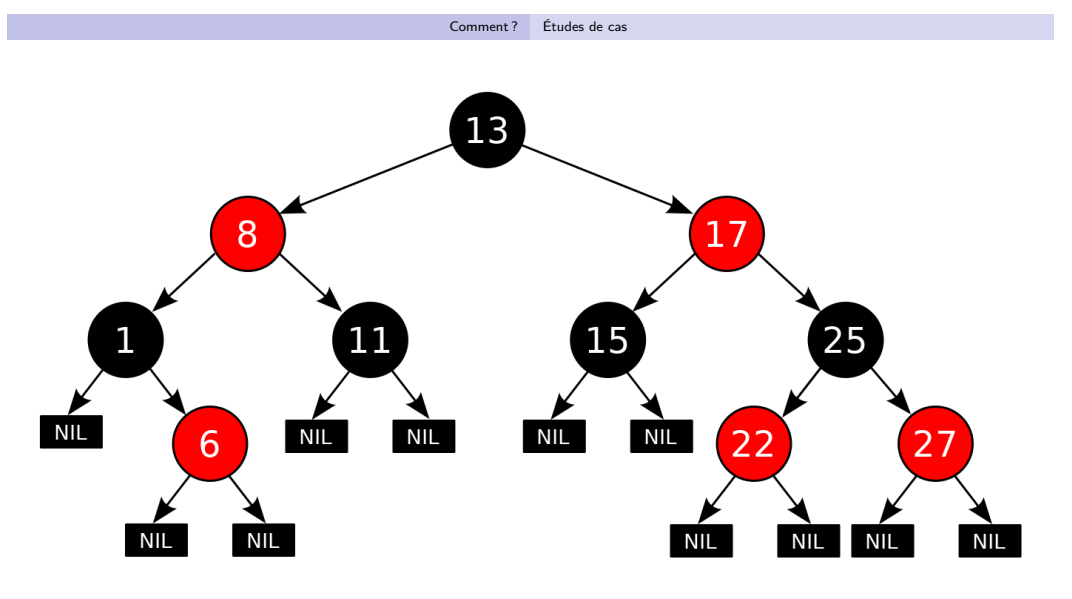

By Cburnett - Own work, CC BY-SA 3.0, https ://commons.wikimedia.org/w/index.php ?curid=1508398